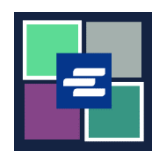

## **KC SCRIPT PORTAL** 快速入门指南: 支付法院罚款

本快速入门指南将向您展示如何在线支付法院罚款(LFO – 法定财务义务)。

注意:您必须先登录门户账户才能进行操作。

▲ 目前, 青少年罪犯无法在线支付法院罚款。

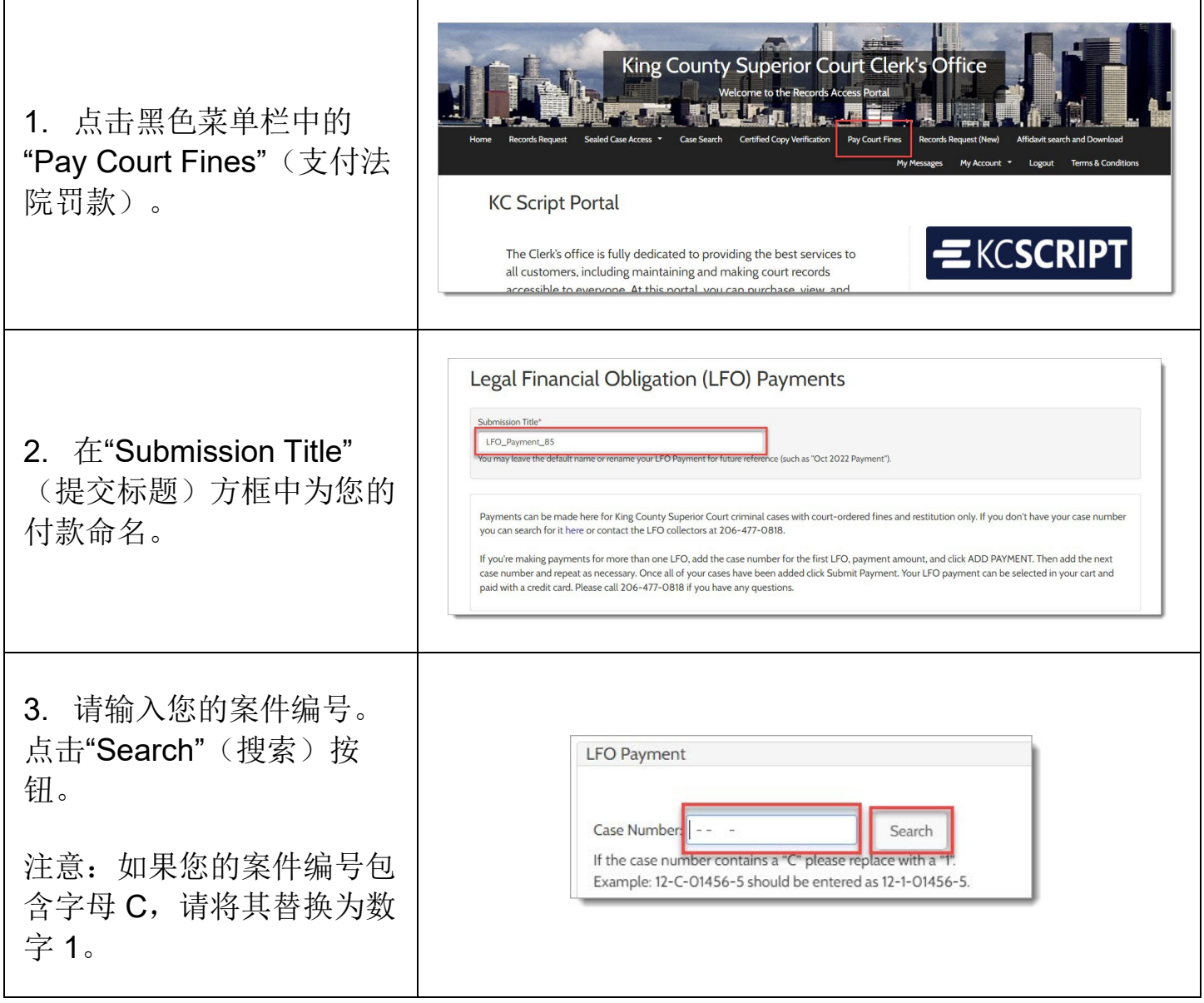

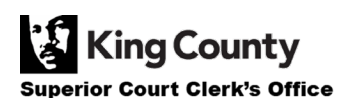

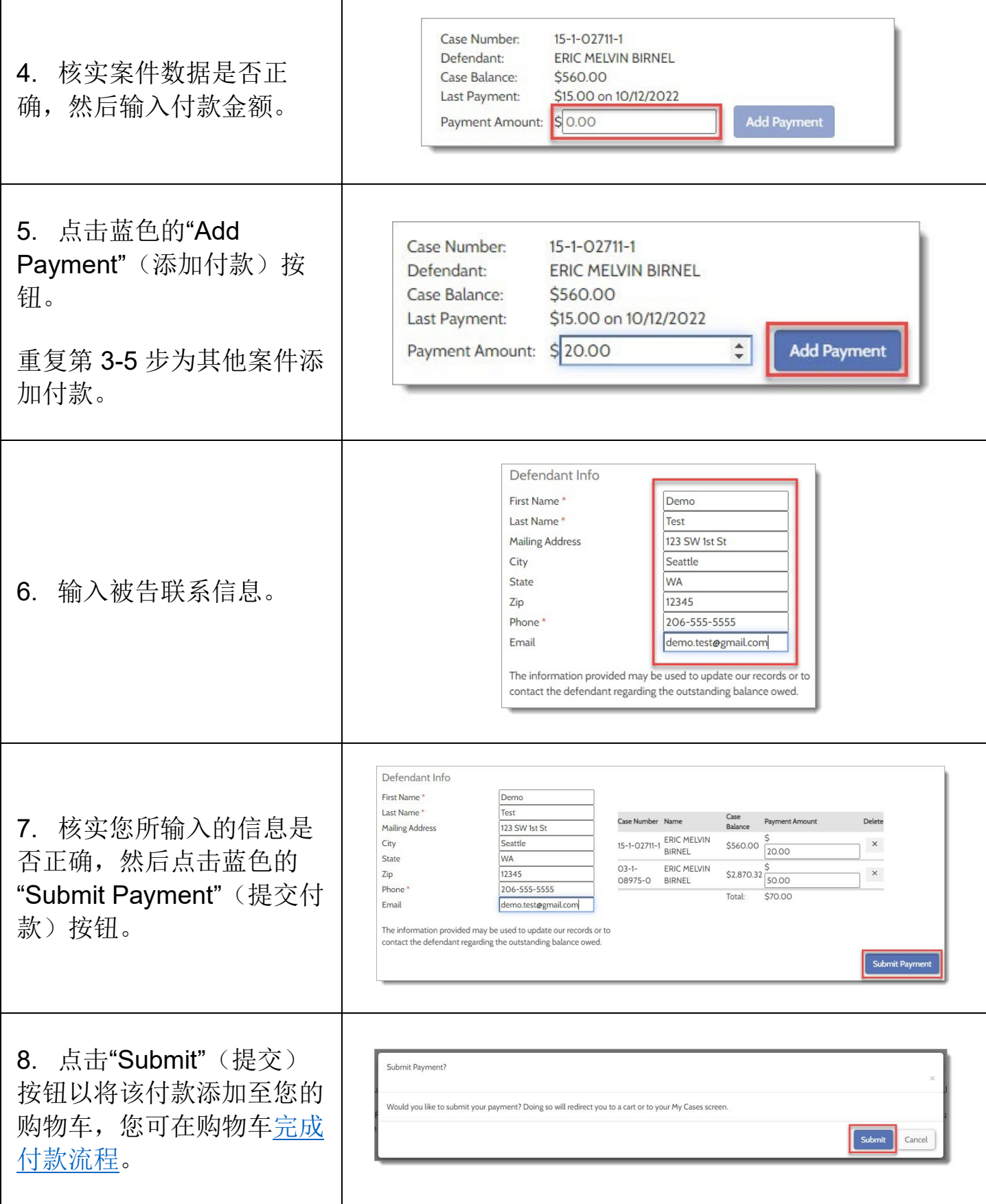

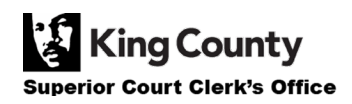

## 查看您的付款收据

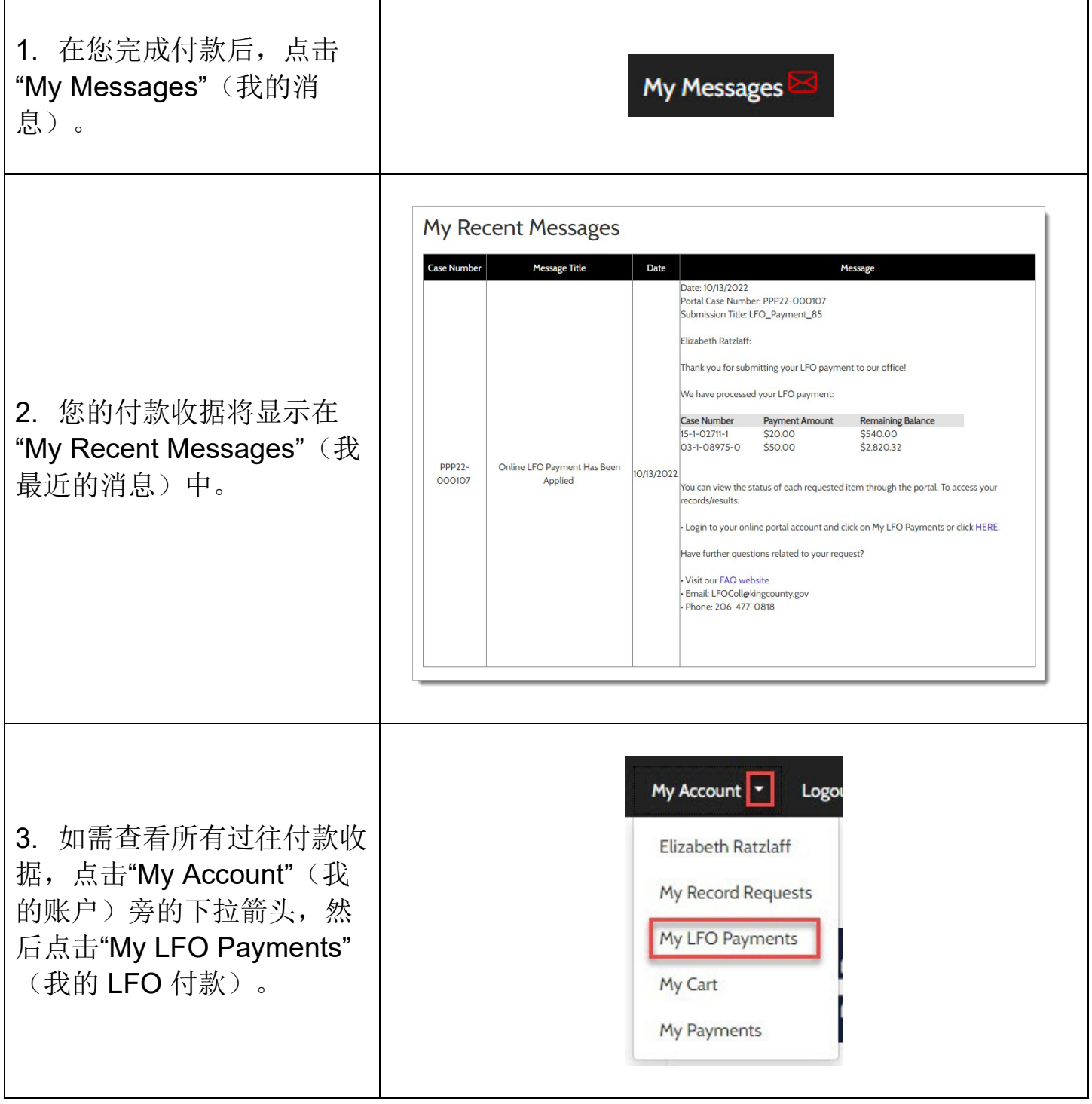

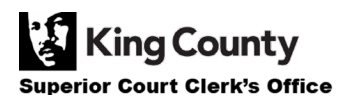

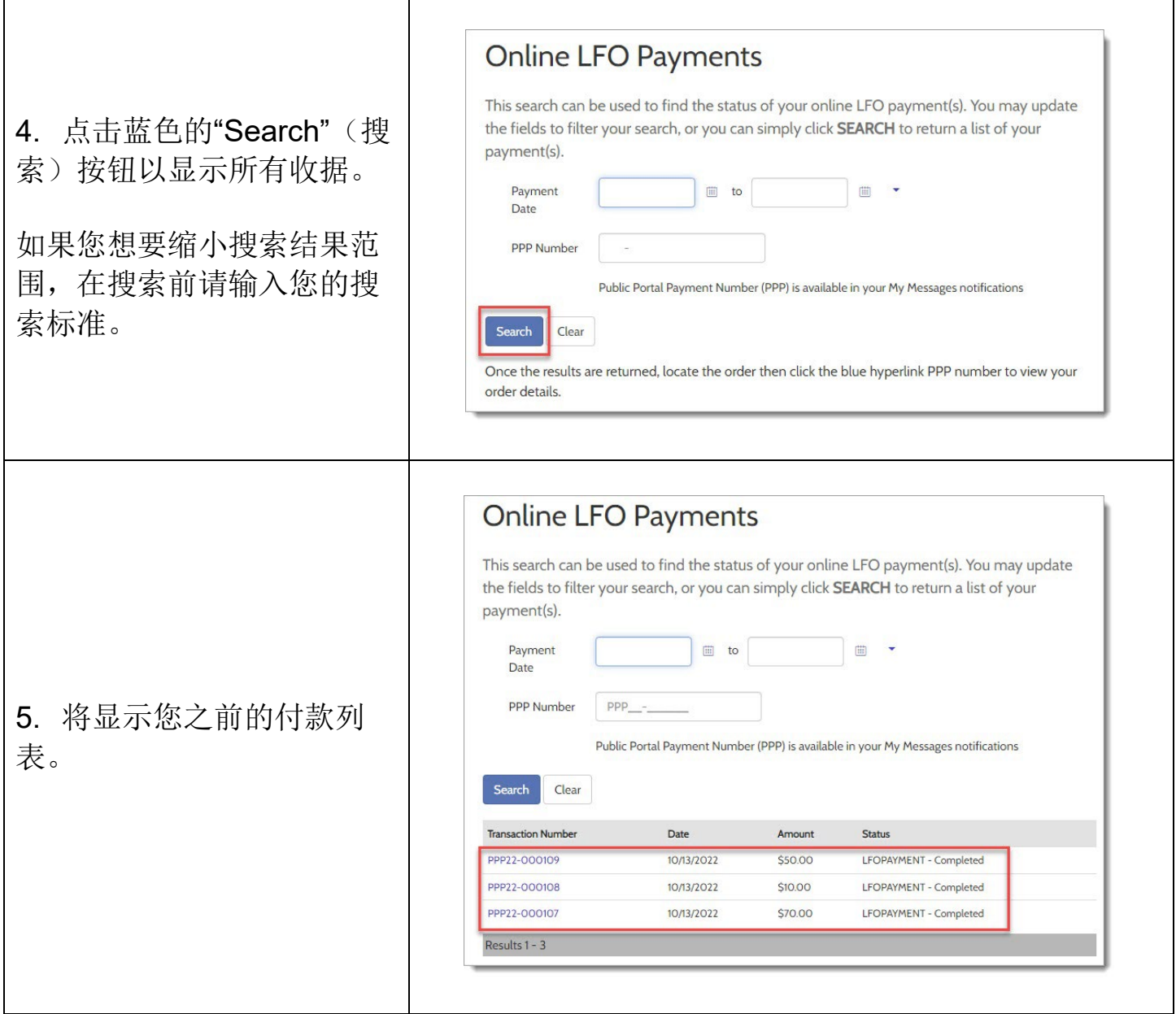

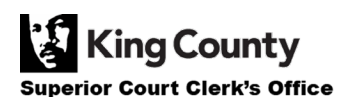